# AutoText Crack Free Download PC/Windows 2022 [New]

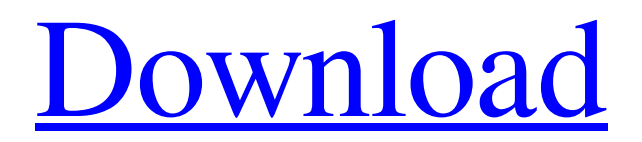

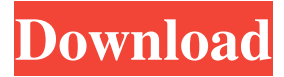

### **AutoText X64**

- 1. Find the Sunset/Sunrise time for your location using coordinates - 2. Calculate the position of the Sun in the sky, the astronomical twilight and the nautical twilight - 3. Find the sunrise and sunset for any location in the world - 4. Calculate the time of Day and Night for any location in the world - 5. Calculate the position of the Sun in the sky, the astronomical twilight and the nautical twilight - 6. Create a 3D model of the Sun and the planets, with the features of the surface - 7. Create your own events, similar to the ones you already know - 8. Send the events you create to your friends, using the Send button - 9. Share the events created by others - 10. Explore the Sun and planets features using the planet maps - 11. Connect to Flickr, insert a picture, create your own event - 12. Send an event to Yahoo! Groups, insert a group and your content Description: Let's share your photos to Facebook, YouTube and many more through an easy interface. Moreover, it has many additional features that you will love. AutoText Description: - 1. Upload photos and videos - 2. Edit photos - 3. Edit videos - 4. Insert photos and videos from your library - 5. Insert single photo/video - 6. Insert a picture album - 7. Insert a music video - 8. Insert a photo/video from a URL - 9. Insert a picture/video from a GIF - 10. Insert a picture/video from a JPG - 11. Insert a picture/video from a BMP - 12. Insert a picture/video from a JPG - 13. Insert a picture/video from a BMP - 14. Insert a picture/video from a GIF - 15. Insert a photo album - 16. Share photos to Facebook - 17. Share photos to Instagram - 18. Share photos to Twitter - 19. Share photos to Tumblr - 20. Share photos to Youtube - 21. Share photos to Vimeo - 22. Share photos to Picasa - 23. Share photos to Photobucket - 24. Share photos to Flickr - 25. Share photos to Steam - 26. Share photos to VidSpot - 27. Share photos to Dropbox - 28. Share photos to Google + - 29.

#### **AutoText [Latest] 2022**

Keyboard Macro utility for Windows. Automatically type common phrases, commands, etc. with minimum effort. Great timing: automatic typing of frequent text snippets. List of possible phrases and commands. Preferences for phrase length, number of letters, and phrases. Hint of what to type next. Totally free for commercial use. Keyboard Macro is a program that helps you automatically type common phrases by enabling you to define a list of phrases with the need to be inserted automatically, once you type the corresponding text. It does not require any prior knowledge about programming, and it only takes a few minutes to set it up. Just launch the program, load a keyword that you want to insert in the text you are going to type, and define a minimum number of characters it should take to complete the task. This way, you can set up phrases such as, "thank you," "congratulations," "please accept my congratulations," "yes, please," and many more. Other useful phrases you may need to add include, "it's raining," "I don't like it," and "a nice day." You may also like to

create phrases based on phrases, such as "tell me a joke," "that's how I like it," or "what can I tell you?" Other important features worth mentioning include a few tools that will be particularly handy for those who like to type texts on a regular basis, such as a "smart list," which will suggest phrases that you may want to insert. Other important configuration settings you can change include the type of the clipboard you want to use, as well as the keys on your keyboard that should be mapped to the "smart list," and if you want to make use of the possibility to add a hotkey for enabling or disabling the process of keyboard monitoring. Once everything is set up, you will only have to press the hotkey that was assigned to the process of checking and automatically typing what you have entered, and the phrases that you added will be added to the text you type. You can even change the hotkey assigned to the process of monitoring text, and assign one of your own. All these options should make it easy for you to get started with this program, especially since it comes 1d6a3396d6

#### **AutoText Crack +**

+ Automatically type commonly used phrases for you. + Clean and intuitive layout that gives you the possibility to enable the keyboard monitoring process. + A new keyword can be added to the list by specifying the characters and phrase that should be inserted each type you type the corresponding keyword. + Organize keywords in different categories. + Add or remove categories. + Edit, delete, duplicate or rename current keywords. + Edit, delete or rename category names. + View overall statistics about the numbers of saved characters and snippets. + Insert snippets by pressing hotkey. + Import keywords from XML, CSV, or plain text format. + Reassign the hotkey used for enabling or disabling the keyboard monitoring process. + Optionally, when the program is opened, it starts the keyboard monitoring process automatically. + Sound notifications are disabled during the entire process. + Optionally, when the program is closed, it ends the keyboard monitoring process automatically. What's New in Version 2.10.00.06: + Bug fixes. + Option to set sound notifications on/off. ACID MEDIA MAGIC XPress is an easy-to-use software that turns your PC into a complete multimedia machine, allowing you to rip DVD discs to your hard drive with just a couple of clicks. It can also be used to rip video files from other sources, such as YouTube and FLV websites, onto your computer. Aisim Screensaver is an excellent screen saver with a number of features. It has a built-in alarm clock and the ability to play sounds, and it can be used as a screen saver as well as a light background for any other program you are running. Aisim Video Viewer is an excellent video player, and it comes with a number of features, such as the ability to play almost any video format you can think of, fast load time, and the option to play video in full-screen mode. Aisim Light is a small program that helps you to organize your tasks. If you're looking for something with a simple and nice interface and good functionality, this is the program for you. It helps you manage your tasks quickly and efficiently, allowing you to set priorities and mark them as completed or postponed. Aisim Notepad Plus is a lightweight text editor with a number of features, including the ability to open, read, and edit text files, as well

#### **What's New In?**

AutoText is a powerful yet easy-to-use clipboard utility that allows you to automate most common tasks in any text editor or application. The software uses the Windows clipboard to copy and paste text snippets between different documents. In addition, it features customizable templates that allow you to insert certain text blocks on your documents, every time you need to paste a certain keyword. The utility also offers a fully featured set of keyboard shortcuts, so that you can quickly access the program and execute your tasks. As an extra benefit, the program can be setup in the system tray, allowing you to have the application always on top and easily accessible. You will find out how to automate the

processing of your documents, with this useful clipboard replacement application. Extract the archive 1. Place the downloaded file into the directory of your choice. 2. Double click on the setup file to start the installation. NOTE: Read carefully the EULA before starting the installation. FAQ Q: Why do I need to provide my license key? A: AutoText asks for the license key to make sure that you are running the program in legal mode. If you don't have the license key, you can buy one here: Disclaimer: If you get illegal or a cracked version of AutoText, you will be banned from the website. There are good chances that you might have broken or cracked your antivirus software, or that the online download server you are using is malicious. You should remove AutoText immediately and get a legal copy here: Important: If you are running a cracked or a tampered copy of AutoText, you are highly recommended to remove it and get a legal copy here. Get the product key for safe and legal use The Product key is a number, usually numbers and letters, entered in the section "License Agreement". It can be found by simply clicking on "License Agreement", then press Enter to go to the "License Agreement Details" page. Press the "Options" button to open the page "Product Key", where you will find the Product key. Use the Product key to install the program. How to get the install keys? You can buy the AutoText license keys here: Buy the program keys to unlock the program: Extract the files You can use WinRAR or 7-Zip to extract the files from the compressed archive. Click the downloaded file to decompress the archive. The files will be extracted to a folder of your choice on your computer. Double click on the setup.exe to start the installation. If you have any questions or queries, please contact us. More downloads related to AutoText AutoText: The Automation of Text Paste and Text Replacement with TemplatesDescription:AutoText is a powerful yet easy

## **System Requirements:**

Minimum: OS: Windows 7 SP1, Windows 8.1 / Windows Server 2012 R2 SP1, Windows Server 2016 SP1 (64-bit versions only) Processor: 2.0 GHz dual core CPU with SSE3 and SSE4 Memory: 2 GB RAM (4 GB RAM with High-DPI support) Graphics: DX9 (2008) or OpenGL 2.0 compatible Storage: Hard disk: 500 MB free disk space (350 MB with High-DPI support)

<https://visitfrance.travel/paris-day-tours/peptideshaker-crack-pc-windows-latest/> [https://ideaboz.com/wp-content/uploads/2022/06/MacVideo\\_Video\\_Converter.pdf](https://ideaboz.com/wp-content/uploads/2022/06/MacVideo_Video_Converter.pdf) <http://bisnisdijogja.com/?p=3719> <https://biancaitalia.it/2022/06/07/real-blender-crack-with-license-key-updated/> [http://formeetsante.fr/bookreader-56-0-crack-keygen-for-lifetime-free](http://formeetsante.fr/bookreader-56-0-crack-keygen-for-lifetime-free-download-3264bit-2022-latest/)[download-3264bit-2022-latest/](http://formeetsante.fr/bookreader-56-0-crack-keygen-for-lifetime-free-download-3264bit-2022-latest/) <https://bymariahaugland.com/2022/06/07/shixxnote-crack-download-final-2022/> <https://matchdaay.com/arptron-crack-mac-win-latest/> <https://novinmoshavere.com/verifypkcs7-crack-free-download-latest/> [https://moufrisabotste.wixsite.com/biosupptijec/post/persian-radio-player-keygen-download](https://moufrisabotste.wixsite.com/biosupptijec/post/persian-radio-player-keygen-download-latest-2022)[latest-2022](https://moufrisabotste.wixsite.com/biosupptijec/post/persian-radio-player-keygen-download-latest-2022) [https://mentorthis.s3.amazonaws.com/upload/files/2022/06/xx9GPxtKPxWxqOhB9Xyc\\_07](https://mentorthis.s3.amazonaws.com/upload/files/2022/06/xx9GPxtKPxWxqOhB9Xyc_07_c0196515e809d93810ee179806f5b7b8_file.pdf) [\\_c0196515e809d93810ee179806f5b7b8\\_file.pdf](https://mentorthis.s3.amazonaws.com/upload/files/2022/06/xx9GPxtKPxWxqOhB9Xyc_07_c0196515e809d93810ee179806f5b7b8_file.pdf) <http://fajas.club/?p=9134> <https://arabamericanbusinesscommunity.org/wp-content/uploads/2022/06/chadall.pdf> <https://khakaidee.com/wp-content/uploads/2022/06/anaswalt.pdf> <http://defisociety.com/?p=4583> <https://macroalgae.org/portal/checklists/checklist.php?clid=8025> <https://festileaks.com/wp-content/uploads/2022/06/talelor.pdf> <http://www.medvedy.cz/win-notepad-crack-with-registration-code/> <http://formeetsante.fr/amust-1-defender-crack-for-pc/> <http://channelclipz.com/wp-content/uploads/2022/06/beachri.pdf> <http://bestoffers-online.com/?p=6375>